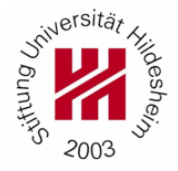

## Computational Methods in Internet Economy **TUTORIAL 3**

Announcement date: 16/01/2012 Submission date: **03/02/2012** Submission: [cmie@ismll.de](mailto:cmie@ismll.de)

Contact person: Josif Grabocka, room C142 Spl

1. Download MovieLens dataset from Learnweb: ml1m\_user-item-rating.zip

2. Plot the log distribution of the number of ratings that the items receive (no matter if the rating is 1, 2, ..., 5). What do you observe?

3. Implement the user-based collaborative filtering algorithm using the Pearson correlation as similarity measure.

4. Perform a split of the MovieLens data set in 80% training data and 20% test data. Report the average precision of prediction for top-N items, N from 1 to 10.

## **Submit**

Please submit the report and the source code to [cmie@ismll.de](mailto:cmie@ismll.de).